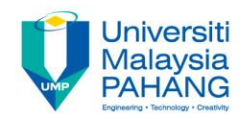

# BCS3323 – Software Testing and **Maintenance**

# Component testing Lab tutorial

**Editors Dr. AbdulRahman A. Alsewari Faculty of Computer Systems & Software Engineering [alswari@ump.edu.my](mailto:alswari@ump.edu.my)**

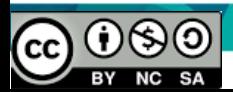

# SimpleMath.java

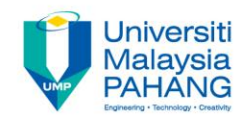

```
|11|-\pi/10
      * @author Kiki
11+ 7/12public class SimpleMath {
13
14
15\Boxpublic int doAddition(int a, int b){
16
17return a + b;
18
              \mathcal{E}19\Boxpublic int doSubtraction (int a, int b) {
20
                   return a / b;
21
22
23
              -}
              public void printAddition (int a, int b) \left\{24\Box25
                        System.out.println("var1 = "+a+", var2 = "+b+" " +
26
27
                                 "hasilnya adalah = "+doAddition(a, b));
28
              Ŋ
29
30
          }
```
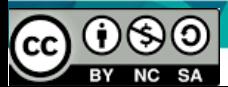

## Create Unit Test

- Choose this menu in netbeans – Tools > Create Junit Test
- Or just simply press Ctrl + Shift + U.
- A window dialogue will appear, choose suitable options.
- Or you can leave it as is. Like I usually do  $\odot$ .
- Test case will automatically build inside the test package folder.

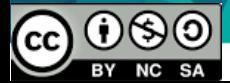

#### Unit Test Menu

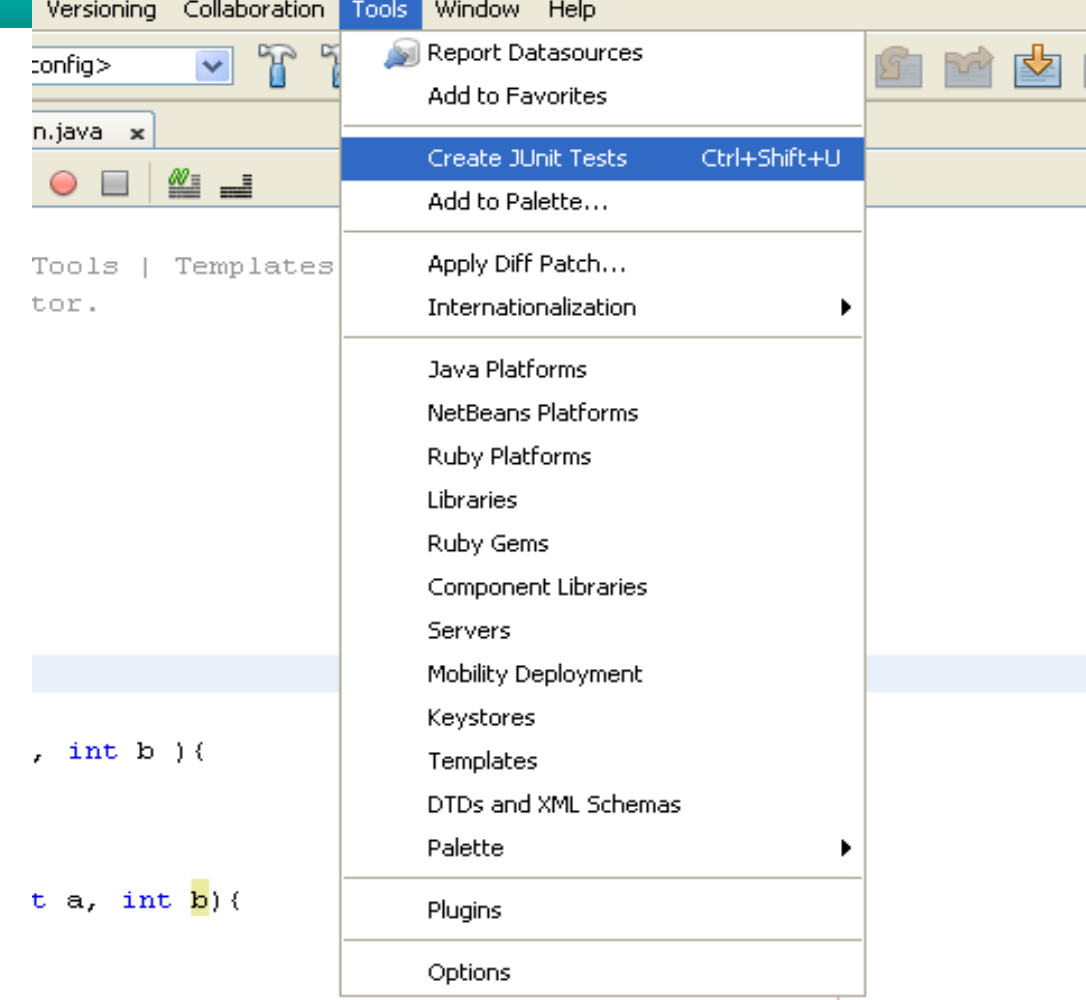

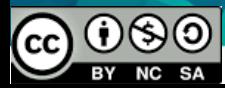

#### Unit Test Window

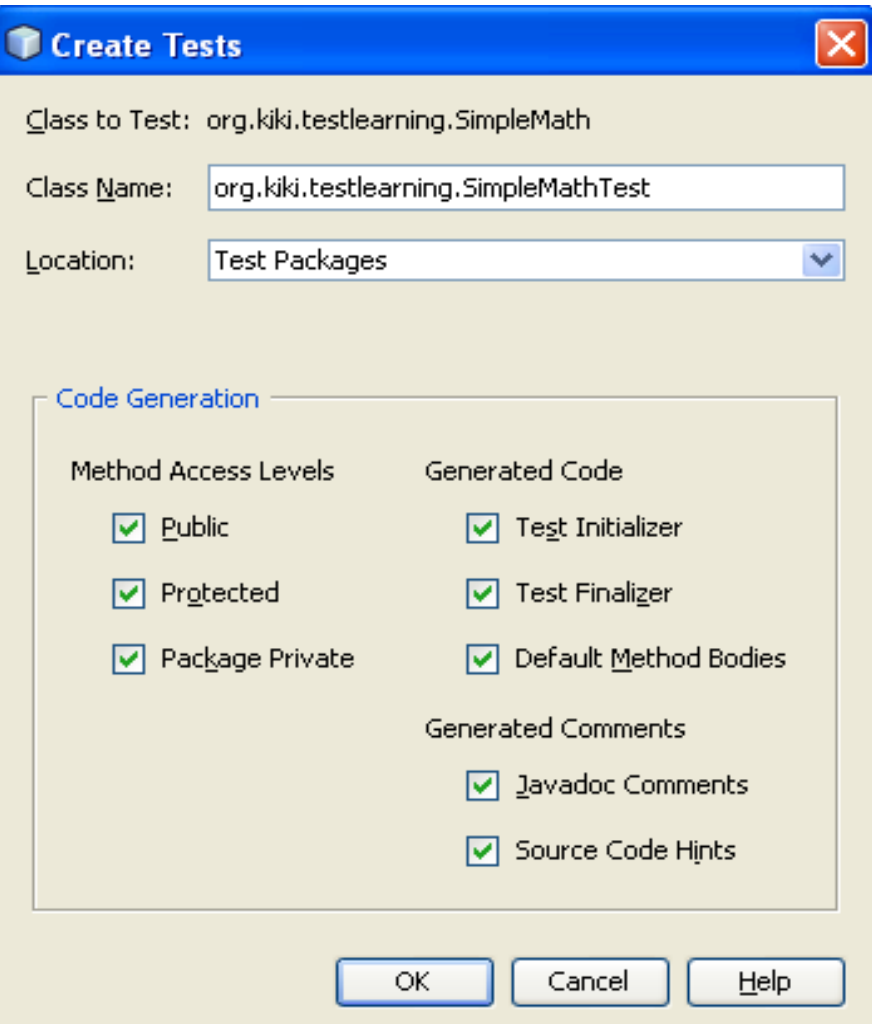

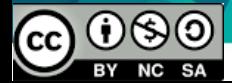

#### SimpleMathTest.java

```
41* Test of doAddition method, of class SimpleMath.
42\pi/43
         @Test
44\Boxpublic void testDoAddition() {
45
             System.out.println("doAddition");
46
             int a = 2;
47
             int b = 2;
48
             SimpleMath instance = new SimpleMath();
             int expResult = 4;
49
             int result = instance.doAddition(a, b);
50
51
             assertEquals(expResult, result);
52
             // TODO review the generated test code and remove the default call to fail.
53
54\}55
56\Box7 + 1* Test of doSubtraction method, of class SimpleMath.
57
          \pi/5859
         @Test
60\Boxpublic void testDoSubtraction() {
61
             System.out.println("doSubtraction");
62
             int a = 3:
63
             int b = 1;
64
             SimpleMath instance = new SimpleMath();
65
             int expResult = 3;
             int result = instance.doSubtraction(a, b);
66
67
             assertEquals(expResult, result);
68
             // TODO review the generated test code and remove the default call to fail.
69
70<sub>1</sub>3.
```
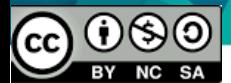

## Test Result

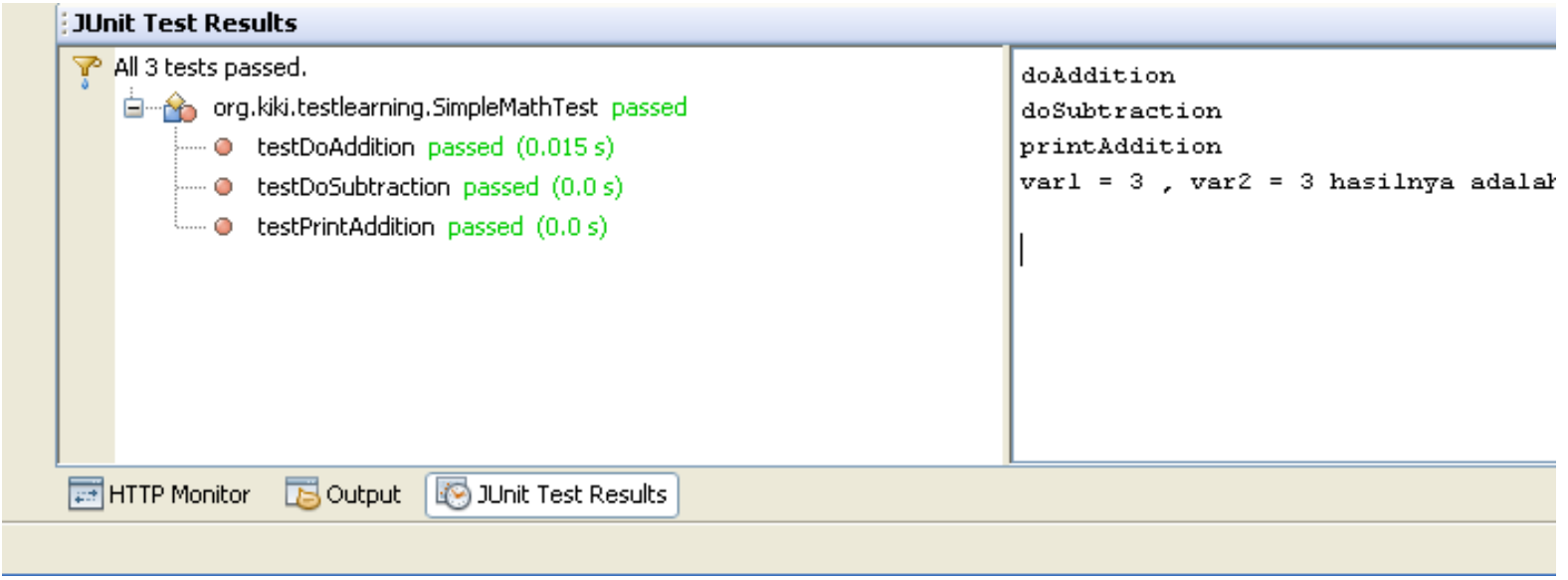

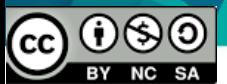